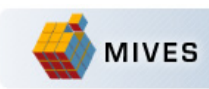

## **Plantilla para la recogida de errores Aplicación MIVES**

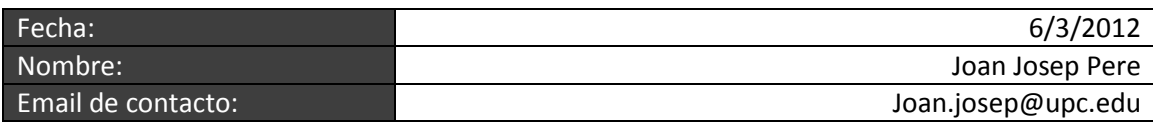

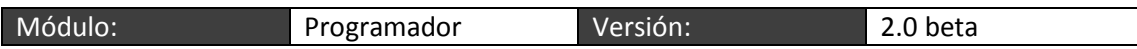

**Mensaje de Error:**

Error '381' en tiempo de ejecución: El subíndice está fuera del intervalo

## **Descripción del error:**

El error ha aparecido al crear un modelo nuevo. He añadido 3 requerimientos (hijos) en el apartado de requerimientos. Al clicar en el menú de la izquierda, en Función de Valor, ha aparecido el error.

He vuelo a seguir el procedimiento y ha vuelto a aparecer el error

## **Características del equipo:**

Sistema Operativo: Windows 7 Enterprise, 64 bits, en inglés. Resolución de pantalla: 1920x1200

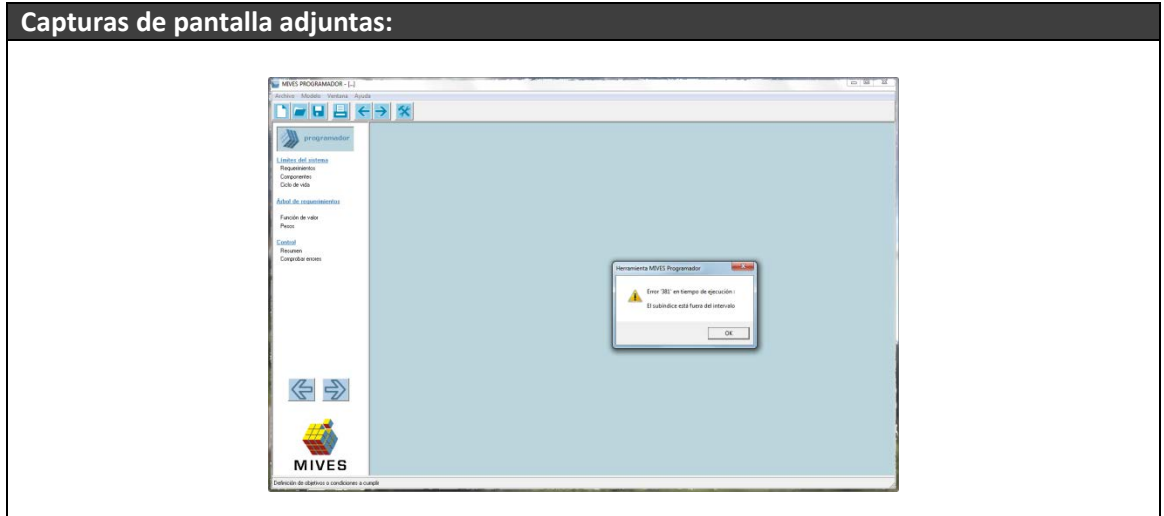

## **Ficheros adjuntos (modelos, ficheros de datos):** Ninguno

-- La entrega del documento se debe hacer por correo electrónico, enviándolo a la dirección [mives.bcn@upc.edu.](mailto:mives.bcn@upc.edu) Se dará respuesta a todas las entregas de errores.